## Документация для менеджера

При настройке подключения WebMoney в<http://paymentsystemmanager.otdev.net/> нужно указывать Специальный параметр SHA256

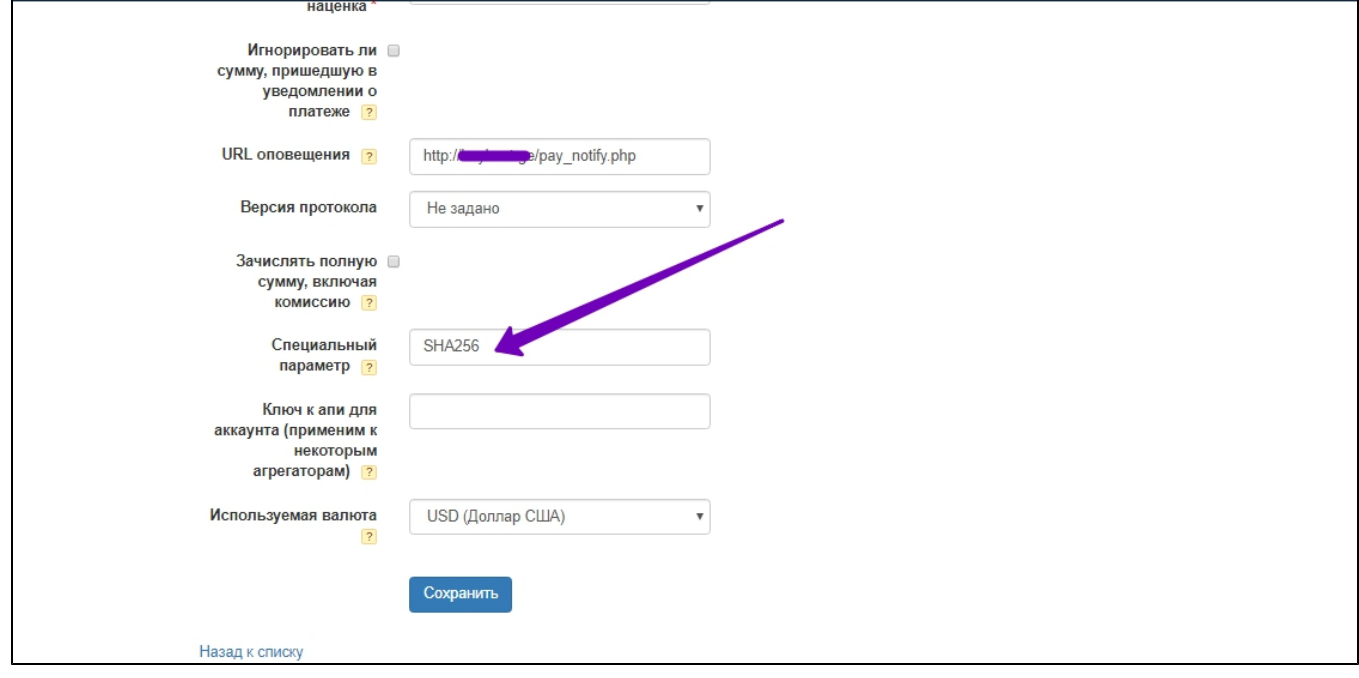